## STAT 515 hw 10

Two-sample testing, comparative experiments and ANOVA

Attach a sheet with any R plots and R code printed on it. You may write out your other answers by hand if you want. Just try to make it easy for me qrade!!

1. In a study of how different types of greetings transmit bacteria, a sterile glove was donned, dipped in bacteria, and then used in a handshake, a high five, or a fist bump with a hand wearing a sterile glove. Afterwards the bacteria on the sterile glove were counted. These data come from exercise 9.24 of [McClave and Sincich](#page-9-0) [\(2016\)](#page-9-0). Read the data into R using

```
handshake <- c(131,74,129,96,92)
highfive <- c(44,70,69,43,53)
fistbump <- c(15,14,21,29,21)
```
It is of interest to study differences among the mean bacteria counts expected from these types of greeting, which we may denote by  $\mu_{\text{handshake}}$ ,  $\mu_{\text{highfive}}$ , and  $\mu_{\text{fishump}}$ .

(a) Use R to get a 99% confidence interval for  $\mu_{\text{handshake}} - \mu_{\text{highfive}}$  assuming  $\sigma_{\text{handshake}}^2 = \sigma_{\text{highfive}}^2$ . Use the command

t.test(handshake,highfive,conf.level=.99,var.equal=TRUE)

```
The output is
                Two Sample t-test
data: handshake and highfive
t = 3.8738, df = 8, p-value = 0.004716
alternative hypothesis: true difference in means is not equal to 0
99 percent confidence interval:
  6.503594 90.696406
sample estimates:
mean of x mean of y
    104.4 55.8
```
so the 99% confidence interval for  $\mu_1 - \mu_2$  is (6.503594, 90.696406).

(b) Use R to get a 90% confidence interval for  $\mu_{\text{highfive}} - \mu_{\text{fishump}}$  under the assumption that  $\sigma_{\text{highfive}}^2 \neq \sigma_{\text{fishump}}^2$ .

Use the command

t.test(highfive,fistbump,conf.level=.90,var.equal=FALSE)

This gives the output

```
Welch Two Sample t-test
data: highfive and fistbump
t = 5.5546, df = 5.6067, p-value = 0.0018alternative hypothesis: true difference in means is not equal to 0
90 percent confidence interval:
 23.1168 48.4832
sample estimates:
mean of x mean of y
     55.8 20.0
so the 90% confidence interval for \mu_1 - \mu_2 is (23.1168, 48.4832).
```
(c) Use the command

## boxplot(handshake,highfive,fistbump)

to get boxplots of the data. Turn in this plot.

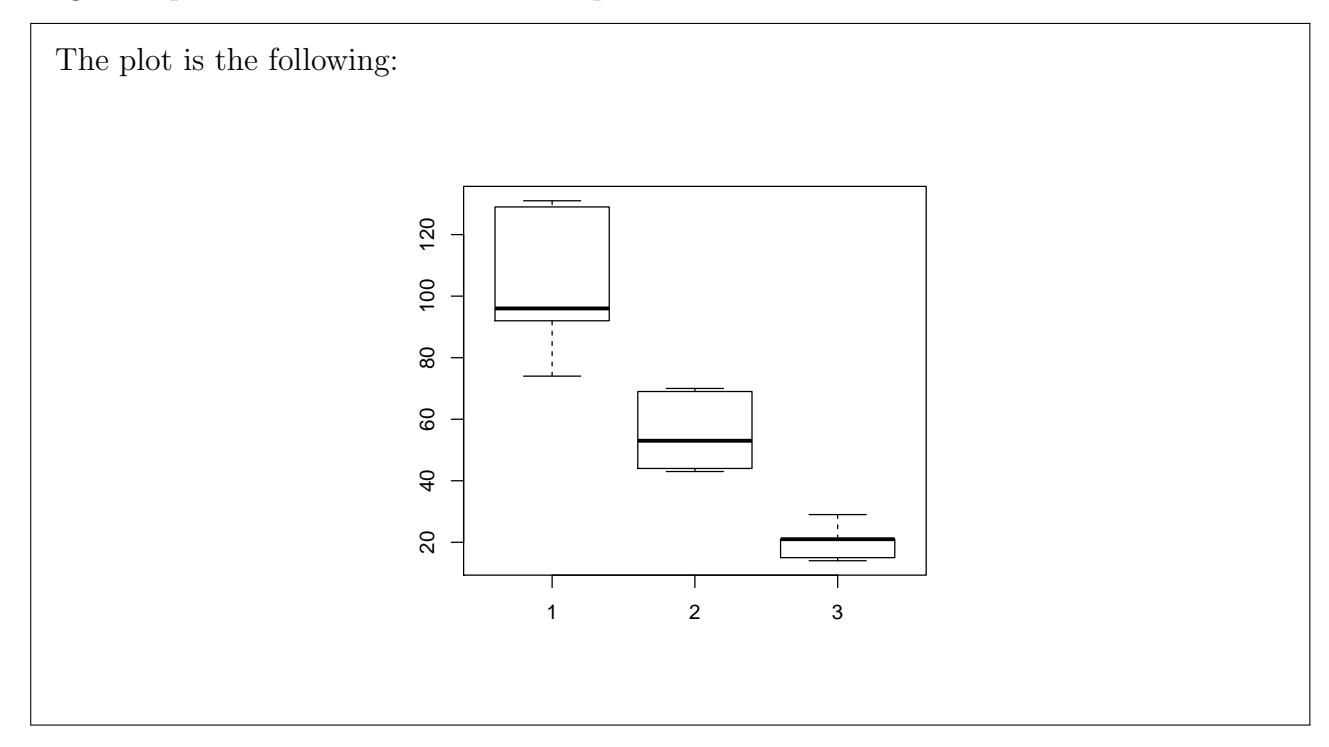

(d) Based on the boxplots, comment on whether you should assume  $\sigma_{\text{highfive}}^2 = \sigma_{\text{fishump}}^2$ .

It does not seem reasonable to assume equal variances because the interquartile ranges—the heights of the rectangle parts of the boxplots—are very different.

(e) Use R to test the hypotheses

H<sub>0</sub>:  $\mu_{\text{handshake}} - \mu_{\text{fistbump}} = 0$  versus H<sub>1</sub>:  $\mu_{\text{handshake}} - \mu_{\text{fistbump}} \neq 0$ 

at the  $\alpha = 0.05$  significance level. You must decide whether to put var.equal=TRUE or var.equal=FALSE. Say whether you reject  $H_0$  and why based on the output.

```
Use the command
                 t.test(handshake,fistbump,var.equal=FALSE)
We should put var.equal=FALSE because the variances do not appear to be equal (from
looking at the boxplots). The above command gives the output
        Welch Two Sample t-test
data: handshake and fistbump
t = 7.395, df = 4.4665, p-value = 0.001145
alternative hypothesis: true difference in means is not equal to 0
95 percent confidence interval:
  53.97547 114.82453
sample estimates:
mean of x mean of y
    104.4 20.0
```
(f) Suppose an investigator wanted to do an ANOVA for these data, where handshake, highfive, and fistbump are considered treatments. Which one of the ANOVA assumptions does not appear to be satisfied for these data?

The assumption of equal variances in all of the treatment groups does not appear to be satisfied.

2. Execute the commands below in R to read in some data. The data points are the number of crashes (average per year) due to drivers' running red lights at thirteen intersections before and after the installation of red light cameras. These data come from exercise 9.53 of [McClave and Sincich](#page-9-0) [\(2016\)](#page-9-0). Read the data into R with the commands

before <- c(3.6,.27,.29,4.55,2.6,2.29,2.4,0.73,3.15,3.21,.88,1.35,7.35) after <- c(1.36,0,0,1.79,2.04,3.14,2.72,0.24,1.57,0.43,0.28,1.09,4.92)

It is of interest to see whether the installation of a camera reduces the number of crashes due to running red lights.

(a) Compute the differences in the numbers of crashes at the intersections:

## diff <- before - after

Give the mean before-minus-after difference from the sample.

The code

before <- c(3.6,.27,.29,4.55,2.6,2.29,2.4,0.73,3.15,3.21,.88,1.35,7.35) after <- c(1.36,0,0,1.79,2.04,3.14,2.72,0.24,1.57,0.43,0.28,1.09,4.92) diff <- before - after mean(diff)

give a mean of 1.006923.

(b) Formulate a set of hypotheses for testing whether the installation of cameras is effective in reducing the number of accidents. Use  $\mu_{\text{diff}}$  to denote the mean difference. Hint: This is not a two-sample problem but a one-sample problem, even though it may look like a two-sample problem because two sets of data have been given. Ask yourself, if the cameras are effective in reducing the number of crashes, should  $\mu_{\text{diff}}$  be greater than or less than zero?

If cameras are effective in reducing the number of crashes, then the numbers of crashes before the installation of the cameras would tend to be higher than the numbers afterwards, so  $\mu_{\text{diff}}$  would be greater than zero, since we are defining the differences as before-minusafter. So we are interested in testing the hypotheses

 $H_0$ :  $\mu_{\text{diff}} < 0$  versus  $H_1$ :  $\mu_{\text{diff}} > 0$ .

(c) Create a Normal quantile-quantile plot of the differences and comment on whether you think the differences are Normally distributed.

We can make a Normal quantile-quantile plot of the differences with the commands

```
qqnorm(scale(diff))
abline(0,1)
```
This produces the plot

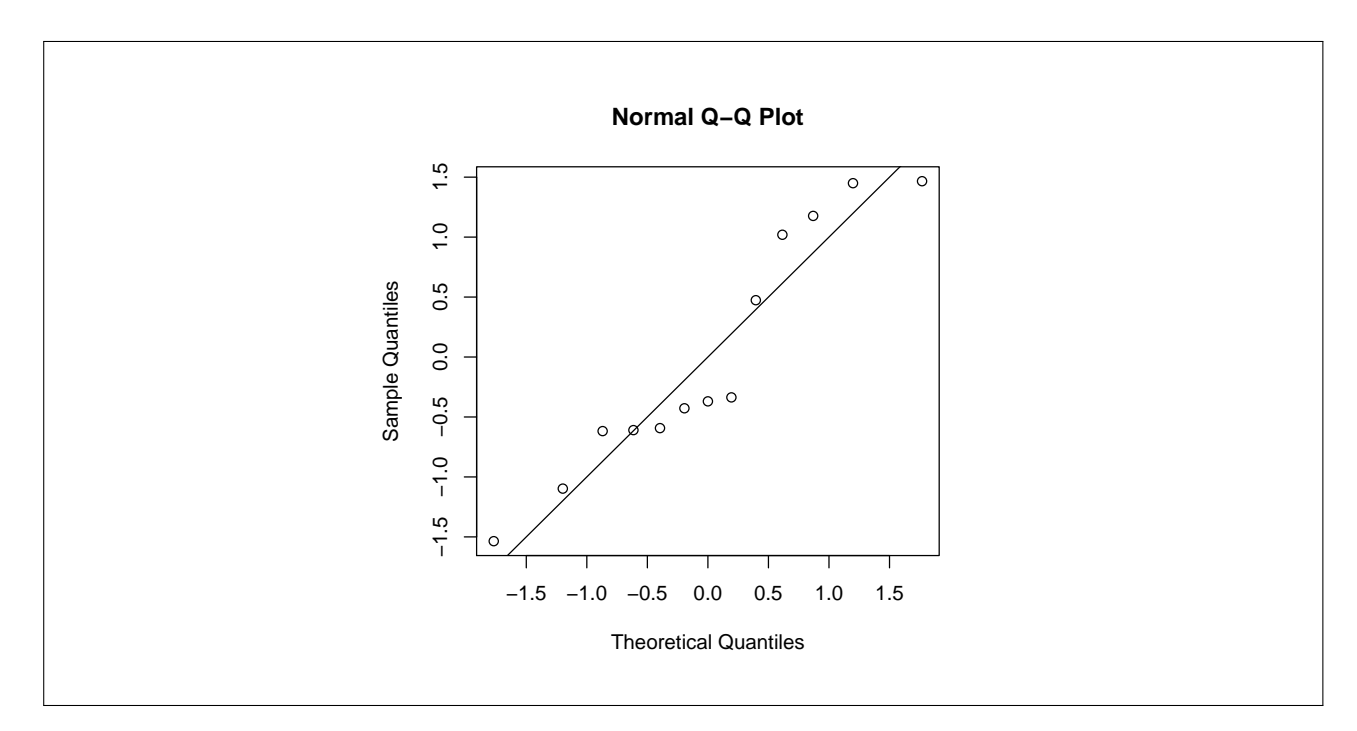

(d) The t.test() function in R can be used in the one-sample setting too. Use the command

```
t.test(diff,alternative=" ")
```
to get a p-value for the test. You must decide whether to put greater, less, or two.sided in for the alternative.

```
The command
                      t.test(diff,alternative="greater")
produces the output
                One Sample t-test
data: diff
t = 3.0023, df = 12, p-value = 0.00551
alternative hypothesis: true mean is greater than 0
95 percent confidence interval:
0.4091686 Inf
sample estimates:
mean of x
 1.006923
The p-values for the test is 0.00551.
```
(e) What is your decision at the  $\alpha = .05$  significance level? Are the cameras effective?

Based on the *p*-value computed in the previous part, which was 0.00551, we reject  $H_0$  and conclude that the cameras are effective.

3. It is of interest whether soil scouring has any effect on whether a tree growing in a flood plain falls. Researchers subjected trees to three different degrees of soil scouring (none, shallow, and deep) and then measured the maximum resistive bending moment of the tree trunk bases. Read the data, which comes from exercise 10.36 of [McClave and Sincich](#page-9-0) [\(2016\)](#page-9-0), into R in preparation to run an ANOVA using the commands

```
maxresist <- c(23.68,8.88,7.52,25.89,22.58,11.13,29.19,
        13.66,20.47,23.24,4.27,2.36,8.48,12.09,3.46)
soilsc <- c( rep("none",5),rep("shallow",5),rep("deep",5))
```
(a) If it is of interest whether soil scouring has any effect on the mean maximum resistive bending moment of the tree trunk bases, what are the relevant null and alternate hypotheses in terms of  $\mu_{none}$ ,  $\mu_{shallow}$ , and  $\mu_{deep}$ ?

```
We are interested in testing the hypotheses
 H_0: \mu_{none} = \mu_{shallow} = \mu_{deep} versus H_1: Not all of \mu_{none}, \mu_{shallow}, and \mu_{deep} are the same.
```
(b) Execute the command

plot(lm(maxresist∼soilsc))

and press enter in the console to scroll through four different plots. One of them is a Normal quantile quantile plot of the residuals. Turn in this plot and comment on whether you think the residuals are Normal.

The plot looks like

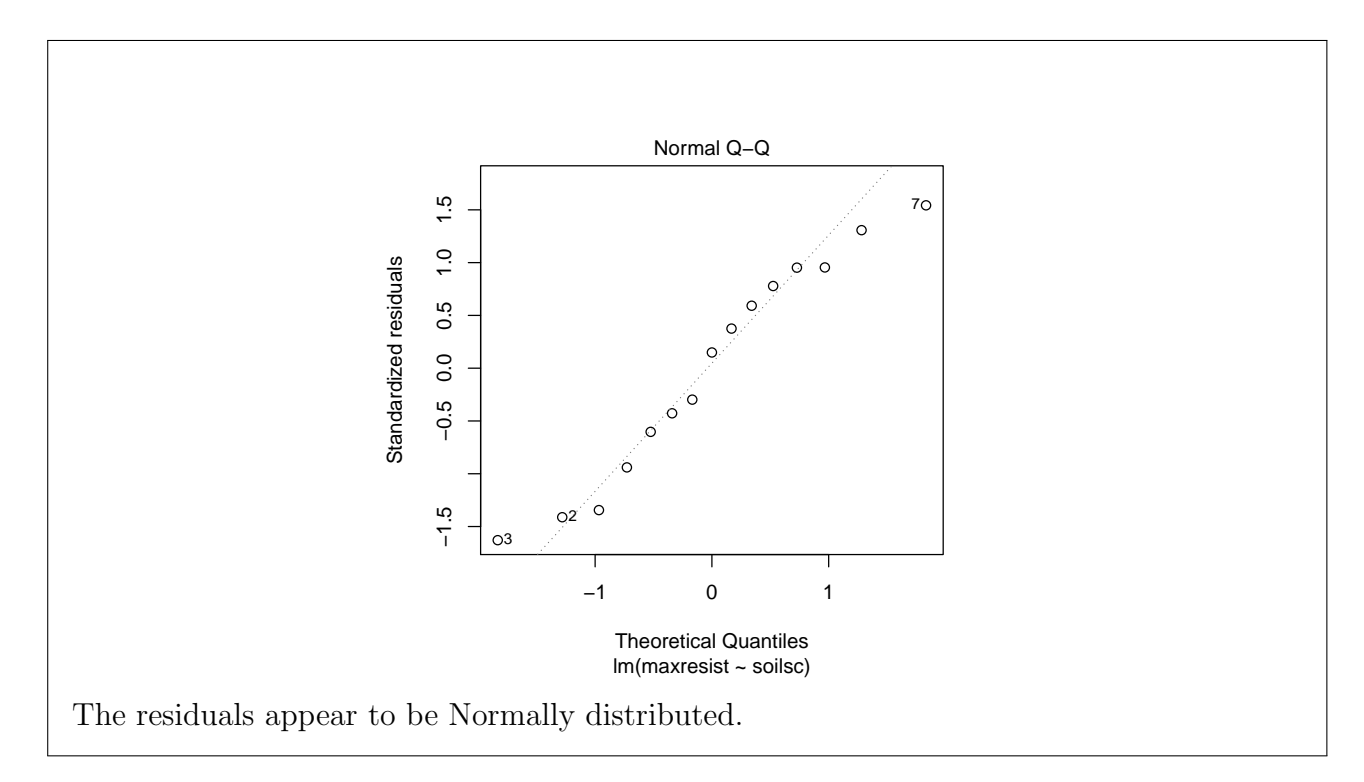

(c) Execute plot(lm(maxresist ∼ soilsc)) again and look at the Residuals vs Fitted plot. Turn in this plot and comment on whether you think the variance of the response is the same in all three treatment groups.

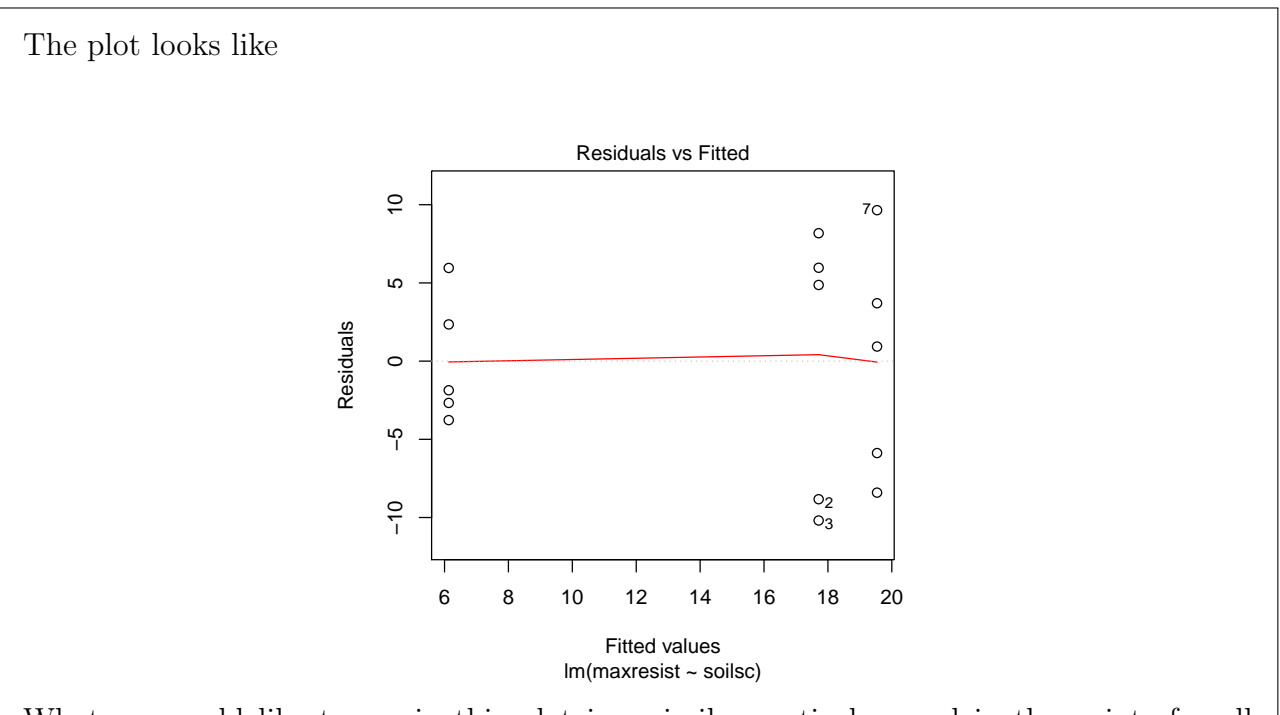

What we would like to see in this plot is a similar vertical spread in the points for all fitted values. We see that 5 points are plotted at each of three positions on the horizontal axis. These points on the horizontal axis at which the points are plotted are the treatment

means. We are looking to see if the vertical spread of the three sets of points is equal. It is somewhat hard to tell, since we only have 5 observations in each treatment group, but it does not look like there is any grave departure from equal variances in the treatment groups based on this plot.

(d) Enter the command

```
anova(lm(maxresist∼soilsc))
```
to get the ANOVA table. Turn in this table.

```
The above code returns the output
Analysis of Variance Table
Response: maxresist
         Df Sum Sq Mean Sq F value Pr(>F)
soilsc 2 528.52 264.260 5.4032 0.02122 *
Residuals 12 586.90 48.908
---
Signif. codes: 0 '***' 0.001 '**' 0.01 '*' 0.05 '.' 0.1 ' ' 1
```
(e) If the ANOVA assumptions are satisfied, what do you conclude about the effect of soil scouring at the  $\alpha = 0.05$  significance level?

The p-value in the ANOVA table is 0.02122, which is less than  $\alpha = 0.05$ , so we conclude at the 0.05 significance level that soil scouring has some kind of effect on the mean maximum resistive bending moment of tree trunk bases.

4. It is of interest whether the temperature has any effect on the mean ethanol concentration in bio-fuel produced in a fermentation process. An experiment is run under the temperatures  $30^{\circ}$ ,  $35^{\circ}$ ,  $40^{\circ}$ , and 45◦ degrees Celsius. Read the data, which come from exercise 10.39 of [McClave and Sincich](#page-9-0) [\(2016\)](#page-9-0), into R in preparation for ANOVA, with the commands

```
ethanol <- c( 103.3,103.4,101.0,101.7,102.0,101.1,97.2,96.9,96.2,55.0,56.4,54.9)
temp <- c(rep("30deg",3), rep("35deg",3),rep("40deg",3),rep("45deg",3))
temp <- as.factor(temp)
```
(a) If it is of interest whether the temperature has any effect on the mean ethanol concentration, what are the relevant hypotheses in terms of  $\mu_{30}$ <sup>°</sup>,  $\mu_{40}$ <sup>°</sup>, and  $\mu_{45}$ <sup>°</sup>?

We are interested in the hypotheses

 $H_0: \mu_{30} \circ = \mu_{35} \circ = \mu_{40} \circ = \mu_{45} \circ \text{versus } H_1: \mu_{30} \circ, \mu_{35} \circ, \mu_{40} \circ, \mu_{45} \circ \text{not all the same.}$ 

(b) Do part (b) of Question 3 for the ethanol data.

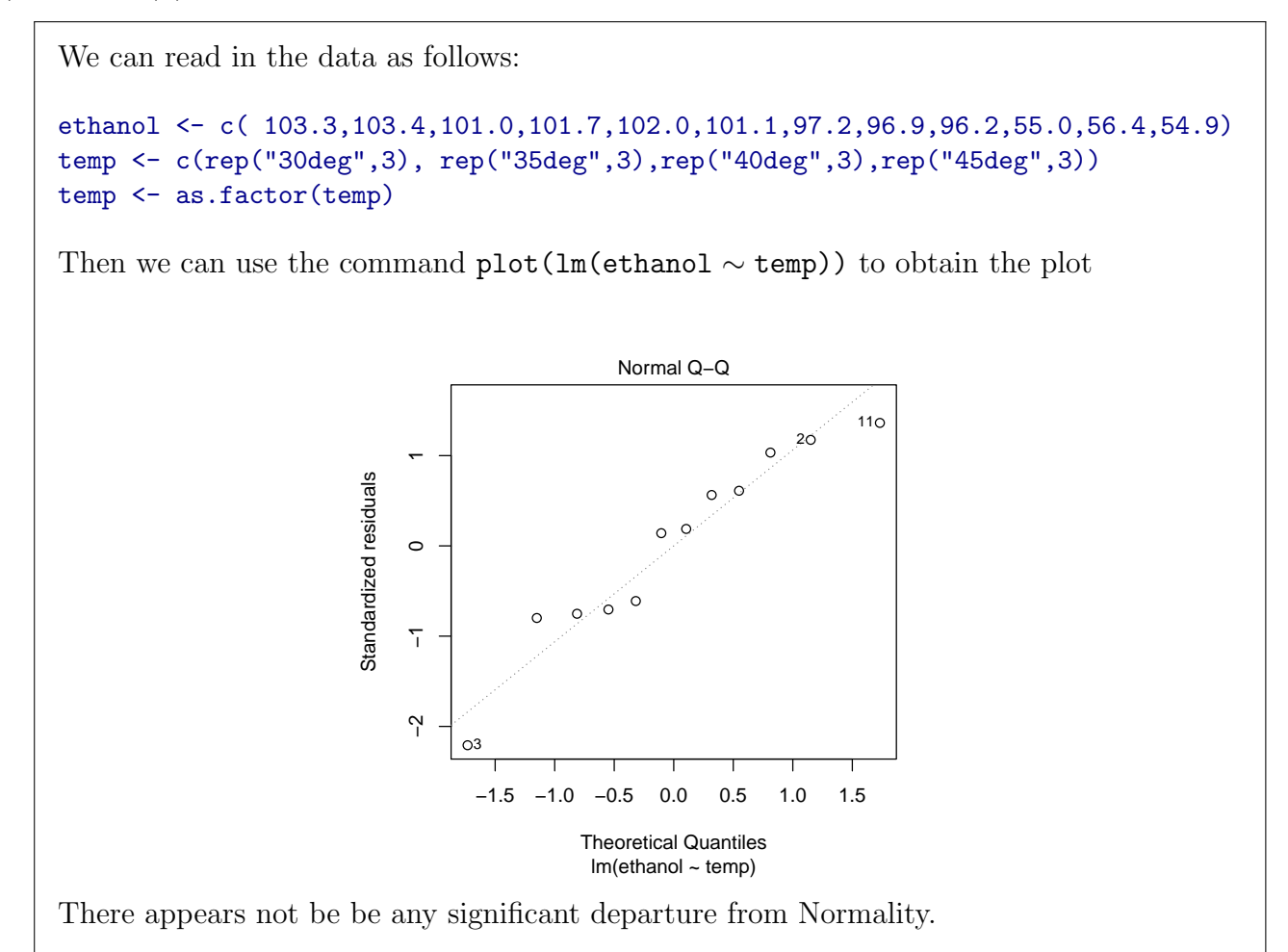

(c) Do part (c) of Question 3 for the ethanol data.

We use the command plot(lm(ethanol ∼ temp)) to obtain the plot

![](_page_9_Figure_0.jpeg)

(d) Do part (d) of Question 3 for the ethanol data.

To get the ANOVA table we execute the command anova(lm(ethanol ∼ temp)), which returns the output Analysis of Variance Table Response: ethanol Df Sum Sq Mean Sq F value Pr(>F) temp 3 4589.5 1529.82 2026.3 7.34e-12 \*\*\* Residuals 8 6.0 0.76 --- Signif. codes: 0 '\*\*\*' 0.001 '\*\*' 0.01 '\*' 0.05 '.' 0.1 ' ' 1

(e) If the ANOVA assumptions are satisfied, what do you conclude about the effect of temperature on the ethanol concentration at the  $\alpha = 0.01$  significance level?

Since the p-value is smaller than  $\alpha = 0.01$ , we reject  $H_0$ : at the  $\alpha = 0.01$  significance level. We conclude that the temperature has some kind of effect on the mean ethonal concentration.

## References

<span id="page-9-0"></span>McClave, J. and Sincich, T. (2016). Statistics. Pearson Education.